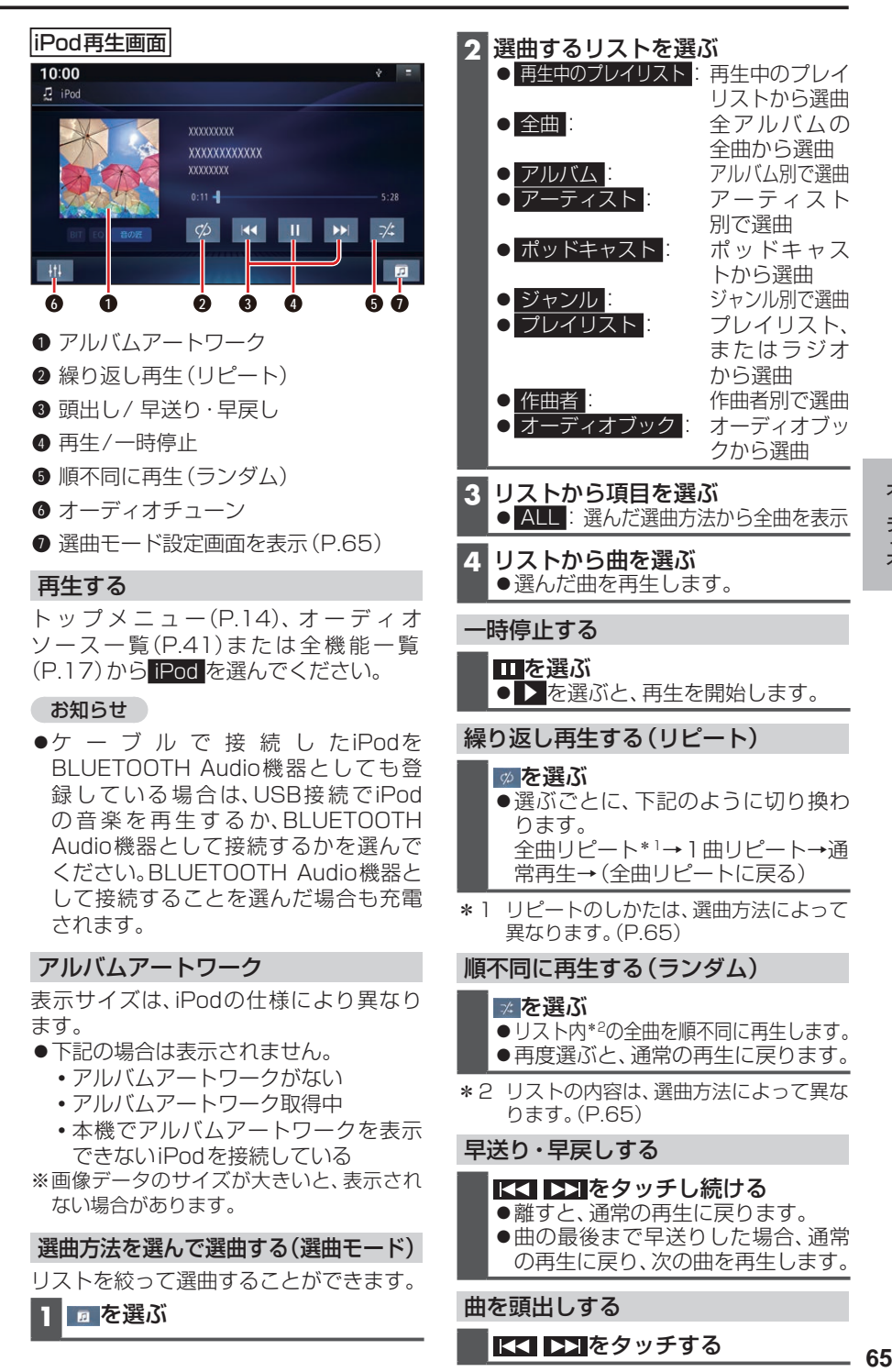

リストを絞って選曲することができます。

**1** を選ぶ

KI DIをタッチする

曲を頭出しする

オーディオ